### **More About Loops**

#### **CS 8: Introduction to Computer Science Lecture #13**

Ziad Matni Dept. of Computer Science, UCSB

### Administrative

#### **3 NEW ASSIGNMENTS!**

**Homework assignment #7** is due next Thursday (6/1) **Lab assignment #6** is due on Friday (5/26) **Project #2** is due on Tuesday, 6/6

**Midterm #2 grades are now available!**  A note about my grading choices

### Midterm #2 **Average = 85.8 Median = 89**

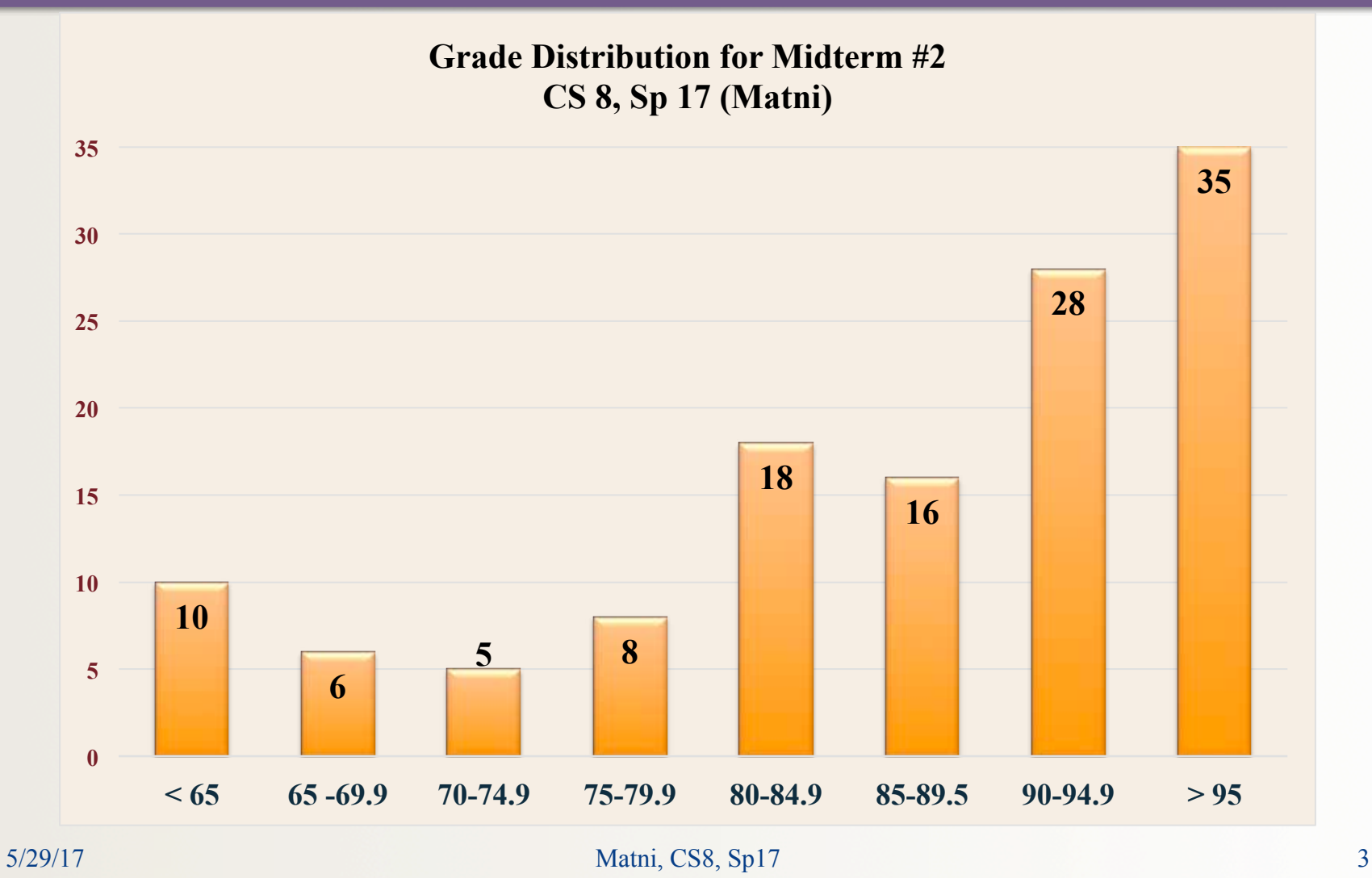

Consider the function below. What happens when it is called as tree("t/o/p")?

- def tree(a):  $a.split("')$ print  $(a[0]+1)$
- A. You get an error message because you cannot perform arithmetic on strings
- B. You get an error message because split is a reserved word.
- C. It will print out "t1"
- D. It will print out "top1"
- E. It will print out "1op"

What is the outcome of this Python code? You are given that  $chr(65) = 'A'.$ 

```
for i in range(1, 7):
    D[chr(65 + i)] = iv = D['C'] * 3 - D['D'] * 2 + D['G']D['Z'] = v
```

```
for x in list(D.keys()): 
    if D[x] == v:
        print(x)print (D['Z'])
```
Write Python function, **Tripler**, takes in as parameter any numerical list, **alist**, as input parameter and returns a list with all the numbers in **alist** tripled.

For example: if alist  $=[3, 2, 5]$ , then **Tripler(alist)** = [9, 6, 15], and if alist  $=[-3, 10, 1, 7]$ , then **Tripler(alist)**  $=[-9, 30, 3, 21]$ , and so on.

Consider the following Python function, makeD1: **def makeD1(myList):** 

> $tempDict = \{\}$ **for name in myList: tempDict[name] = myList.index(name) return(tempDict)**

If you issue the Python statement: **myDict = makeD1(['bob', 'alice', 'bob'])**, then what would the output of:

- a) len(myDict)
- b) myDict['bob']

c) myDict['alice']

Now consider this other Python function, makeD2: **def makeD2(myList):**   $tempDict = \{\}$ **for i in range( len(myList) ): tempDict[ myList[i] ] = i return(tempDict)**  If you issue the Python statement:

**myDict = makeD2(['bob', 'alice', 'bob'])**, then what would the output of:

- d) len(myDict)
- e) myDict['bob']
- f) myDict['alice']

# Project #2

- Single program to write
	- But with many facets
- Program should:
	- a) Ask the user for a file to read
	- b) User can enter either a file name OR a URL
		- $\triangleright$  Program has to be able to detect if it's a URL
	- c) Calculate how often all the characters in the file occur (frequency count)
	- d) Print them out on the display in a pre-determined format
		- $\triangleright$  List the characters in ASCII code order
		- $\triangleright$  Some of these formats are done in a way that I'll explain in class later on

## Repetition with a while loop

• while *condition*:

# *executes over and over until false condition* 

- Used for indefinite iteration
	- When it isn't possible to predict how many times a loop needs to execute
		- Unlike with for loops
- We use **for** loops for definite iteration (e.g., the loop executes exactly **n** times)

# Repetition with a while loop

- While loops won't run at all if condition starts false
- While loops runs forever if condition stays true
- Sometimes helps to use break to exit loop, or continue to restart loop (these work with for loops too)
	- But we don't like to use break/continue too much
	- Makes for sloppy algorithms

# Applying while

#### • Can be used for counter-controlled loops:

```
n = 500counter = 0 # (1) initializewhile counter < n: # (2) check condition
    print(counter * counter) 
   counter = counter + 1 \# (3) change state
```
- 
- 
- 

#### – But this is a definite loop – easier to use  $for$

# Applying while

#### • Better application – unlimited data entry:

```
# (1) initialize 
AllGrades = 0 
grade = input("enter grade or q to quit: ") 
# (2) check condition 
while grade != "q": 
    # process grade here, then get next one 
    AllGrades = AllGrades + int(grades) 
    # (3) change states 
    grade = input("enter grade or q to quit: ") 
# While loop has ended, now do other stuff…
```
### Flow of an Iteration Structure

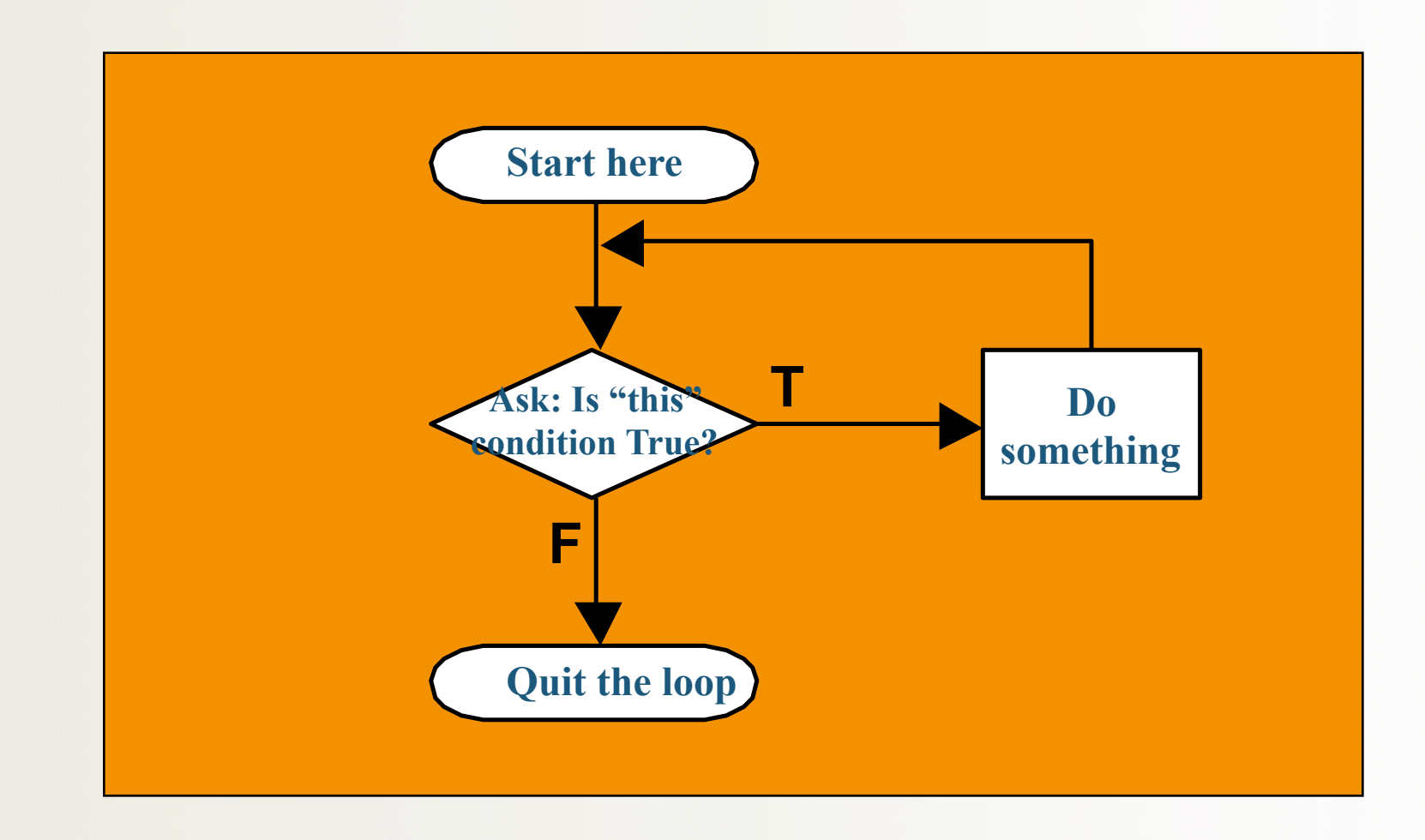

### Review: 3 Control Structure Types

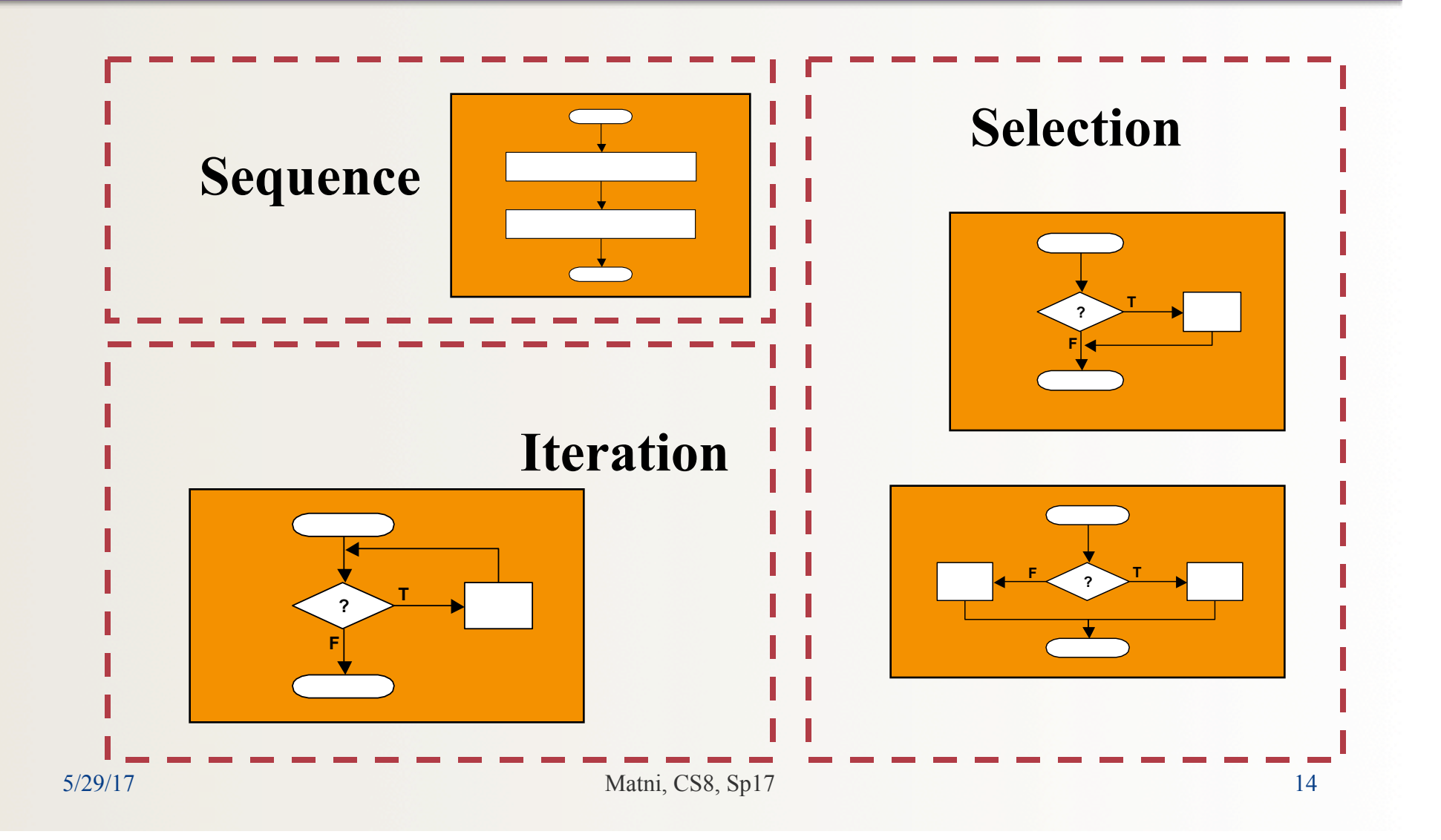

### Structure "Rule" #1: start with the simplest flowchart

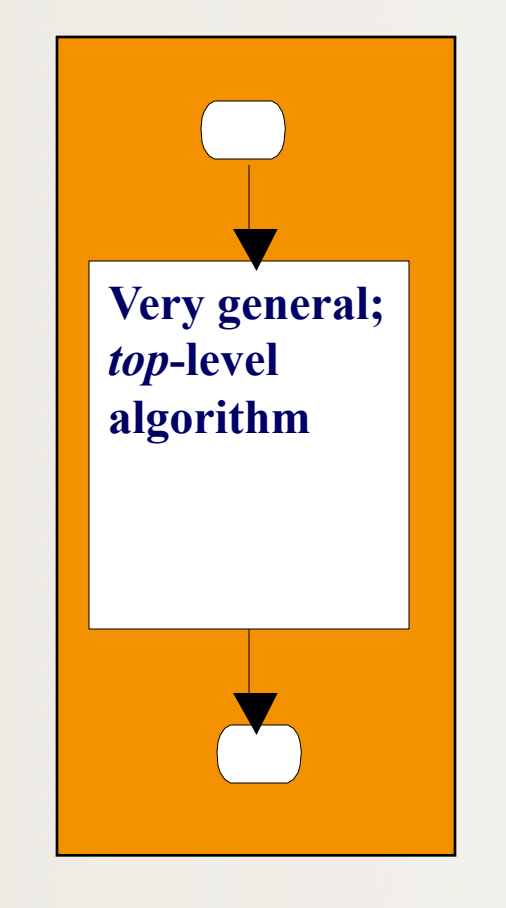

- Really just a way to start; clarifies the "big picture"
- For example: *get some data, calculate and then show some results*
- Notice: just one rectangle

### Rule #2:

### replace any rectangle by two rectangles in sequence

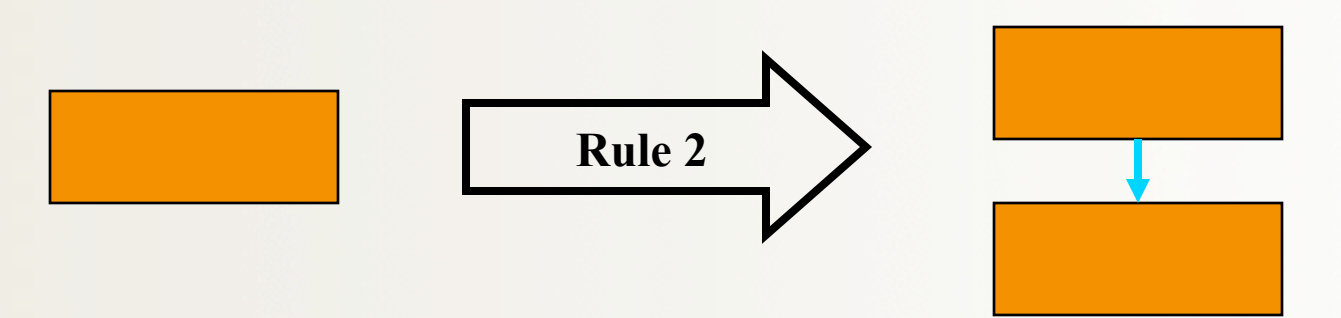

- This "stacking rule" can apply repeatedly
- For example:
	- 1. Get data
	- 2. Process
	- 3. Show results

### Rule #3: replace any rectangle by any control structure

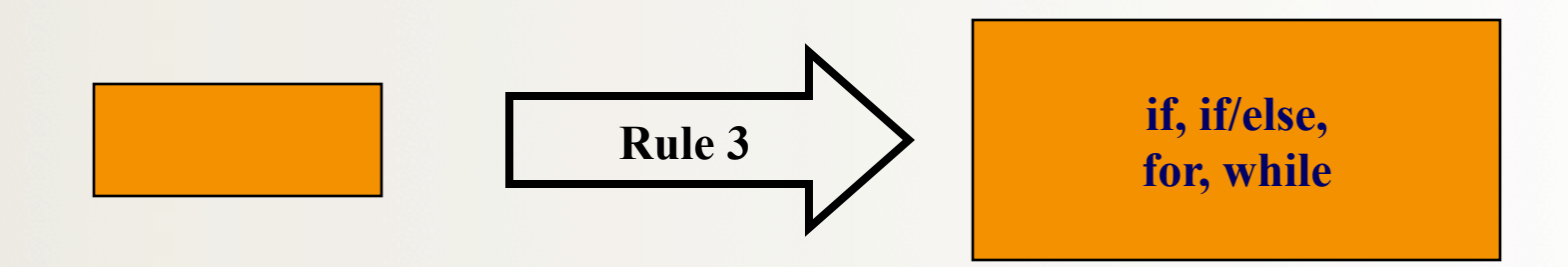

- This "nesting rule" also applies repeatedly each control structure has its own rectangles
- e.g., nest a while loop in an if structure:

```
if n > 0: 
    while i < n: 
       print(i) 
       i = i + 1
```
### Rule #4: apply rules #2 and #3 repeatedly, and in any order

- Stack, nest, stack, nest, nest, stack, ... gets more and more detailed as one proceeds
	- Think of control structures as building blocks that can be *combined in two ways only*.
- Overall process is known as "top-down design by stepwise refinement"
- Fact: *any algorithm* can be written as a combination of sequence, selection, and iteration structures.

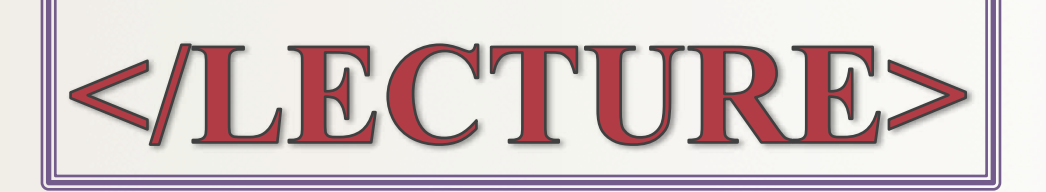